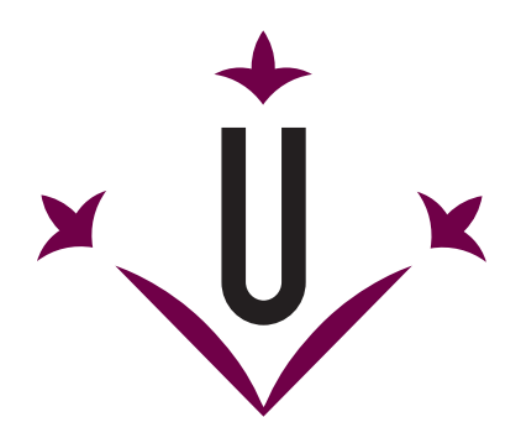

# Universitat de Lleida Escola Politècnica Superior

# Preguntes i respostes freqüents sobre elecció electrònica de representants de l'estudiantat

## No tinc DNI electrònic. Com el puc aconseguir?

El DNIe s'expedeix en l'oficina del DNI del carrer Jaume II, número 11-15, de Lleida.

Cal demanar cita prèvia telefònicament (902 247 364) o per internet [\(http://www.citapreviadni.es/\)](http://www.citapreviadni.es/).

#### No recordo el PIN del meu DNI electrònic o l'he bloquejat accidentalment. Puc regenerar-lo?

Sí, però realment s'ha de regenerar tot el certificat digital.

Per regenerar el certificat digital del DNIe (i el seu PIN) heu de dirigir-vos al punt d'actualització de l'oficina del DNI (carrer Jaume II, número 11-15, de dilluns a divendres de 09 a 20.30h).

Inseriu el vostre DNIe en el punt d'actualització i seguiu les instruccions.

#### Com configurar en Windows el DNI electrònic per a que sigui operatiu el sistema de vot de la Universitat?

Heu de disposar d'un ordinador amb lector de targetes criptogràfiques (operatiu) compatible amb el eDNIe.

Descarregueu-vos la versió 6.0.2 [\(http://www.dnielectronico.es/descargas/DNIe\\_v6\\_0\\_2.zip\)](http://www.dnielectronico.es/descargas/DNIe_v6_0_2.zip) del DNIe, descomprimiu-la, executeu l'arxiu "DNIe\_v6\_0\_2.exe" i seguiu les instruccions.

#### Com puc comprovar la validesa d'un DNI electrònic?

Tot i que la validesa del document nacional d'identitat és de 10 anys, la validesa del certificat digital que incorpora és de 2,5 anys.

Per saber si el certificat digital del DNIe és vàlid cal verificar-lo en [http://www.dnielectronico.es/como\\_utilizar\\_el\\_dnie/verificar.html](http://www.dnielectronico.es/como_utilizar_el_dnie/verificar.html) i seguir les instruccions d'aquesta pàgina.

## No tinc possibilitat de disposar de DNI electrònic. Puc votar amb un altre certificat digital?

Sí, la Universitat de Lleida pot expedir-te un certificat digital temporal.

Podeu demanar el vostre certificat digital temporal a l'Entitat de Certificació Digital (ERCD) per correu electrònic [\(ercd@udl.cat\)](mailto:ercd@udl.cat) o per telèfon (973 70 2347), abans del dia14 de novembre.